conservatoires77.grandparissud.fr

# TUTORIEL DE DEMANDE D'INSCRIPTION

*Conservatoire Maurice OHANA Rue Baptiste Marcet 77380 COMBS-LA-VILLE 01 64 88 77 00 conservatoire.combs@grandparissud.fr*

Vous pouvez y accéder via le lien internet : **<https://www.imuse-grandparissud.fr/extranet/preinscription>** *(Faire un copier/coller dans la barre d'adresse de votre navigateur) ou directement sur le site :* **<https://sortir.grandparissud.fr/>** *(onglet l'agglomération/Nos structures, Equipements/Conservatoire Maurice Ohana page 5)*

#### *1. Je me connecte*

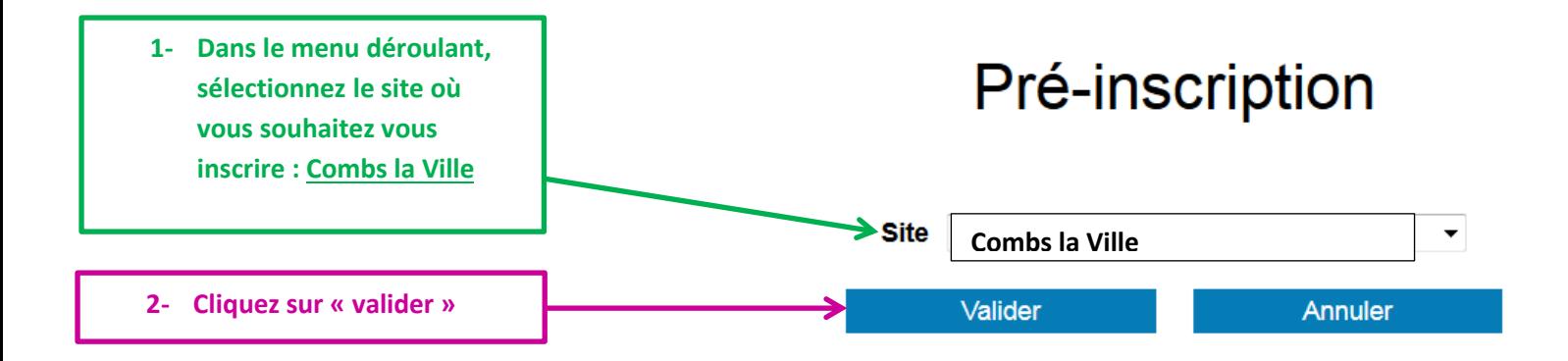

## **2. Je renseigne les coordonnées du responsable légal**

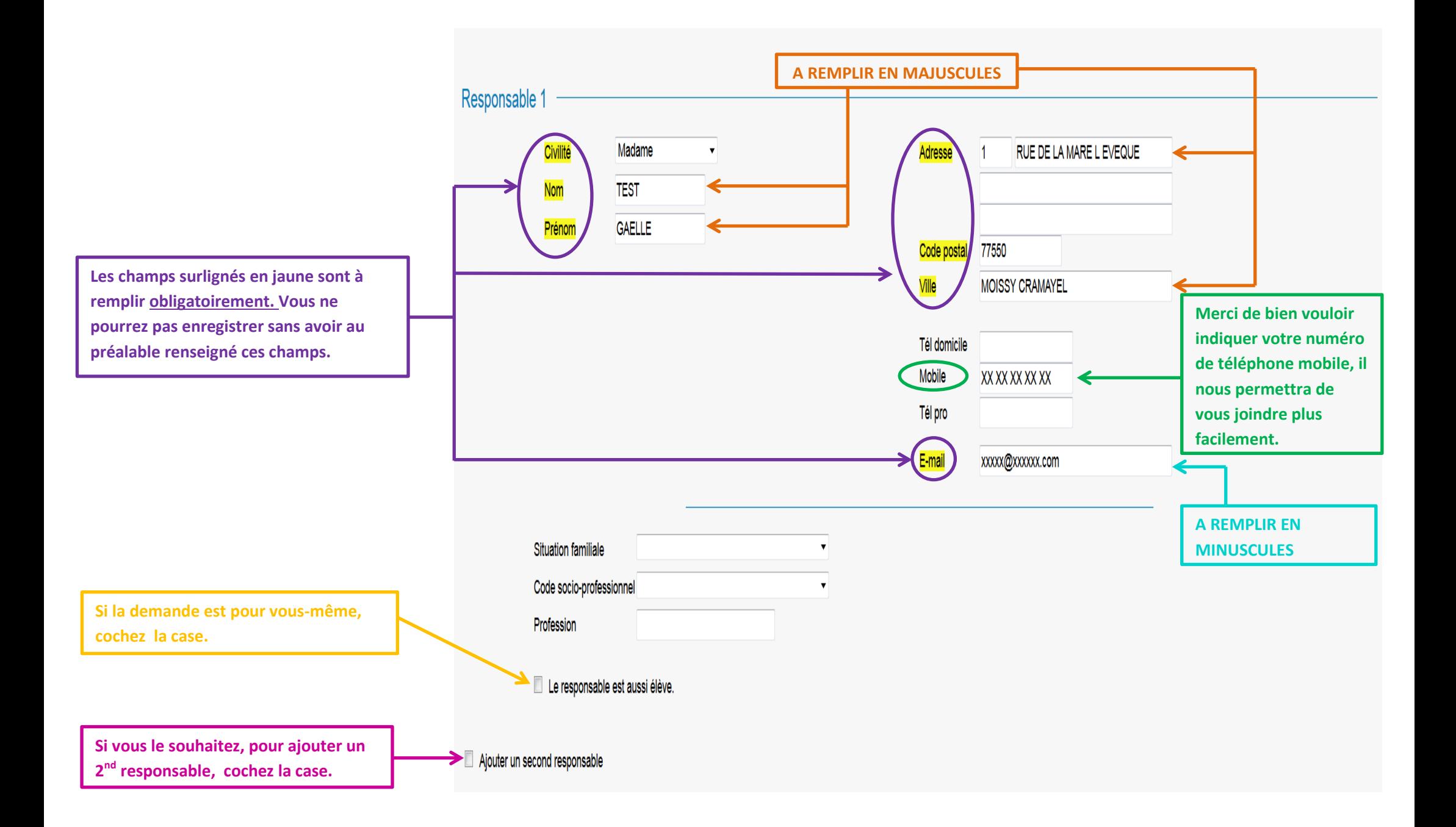

## **3. Je rempli s la fiche élève**

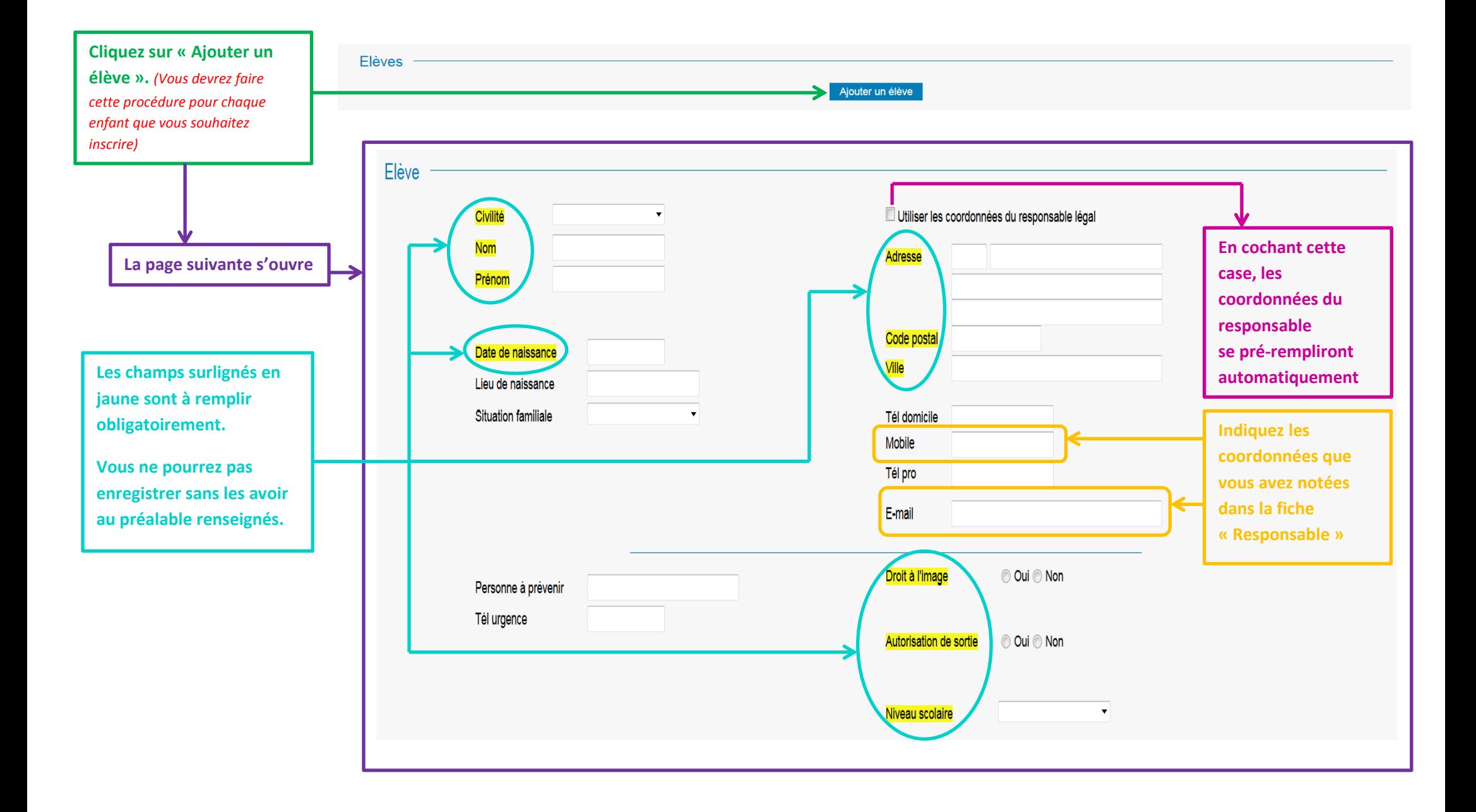

### **4. Je choisis la discipline dans laquelle je souhaite inscrire mon enfant**

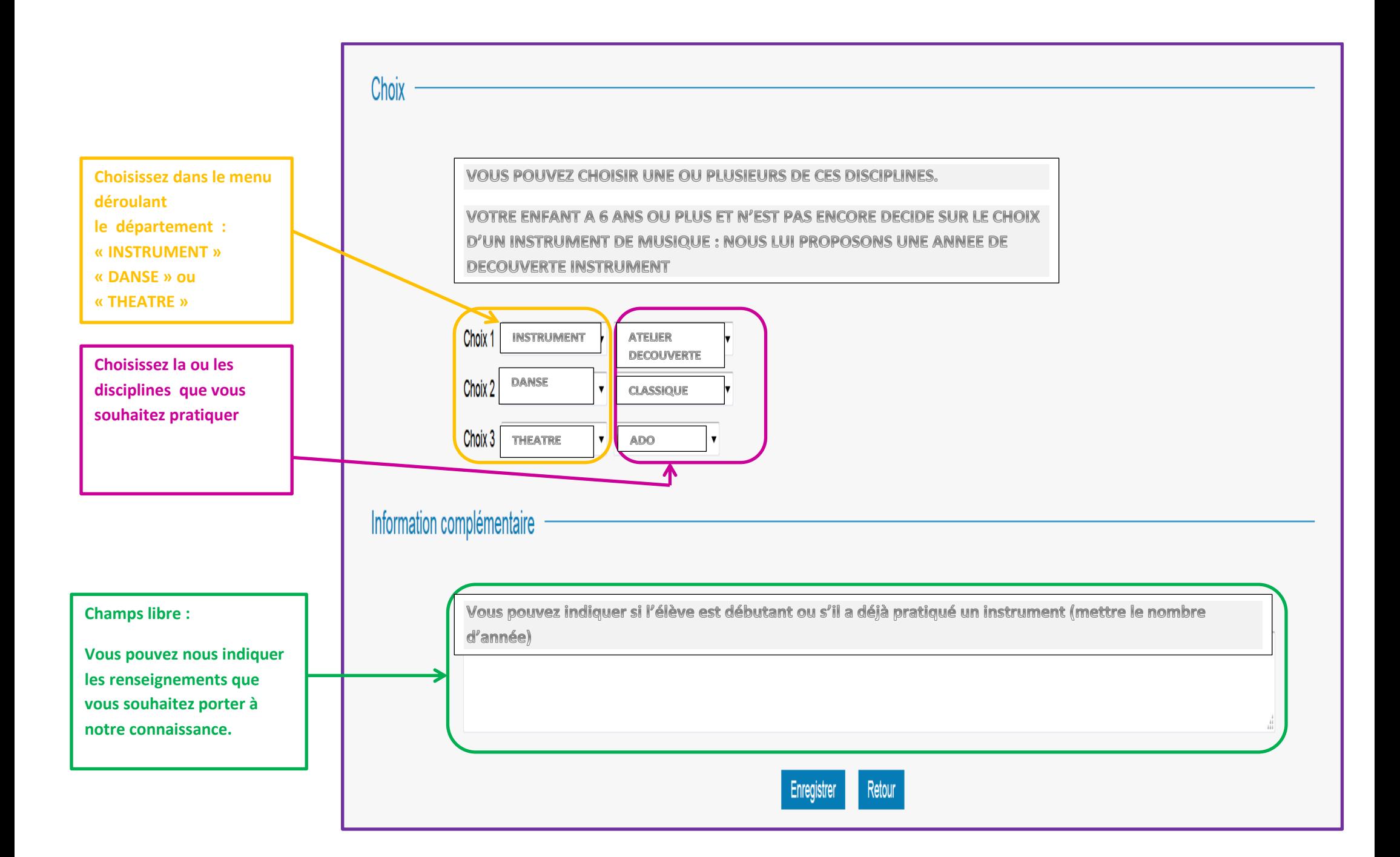

#### **5. Je confirme, accepte et enregistre ma demande**

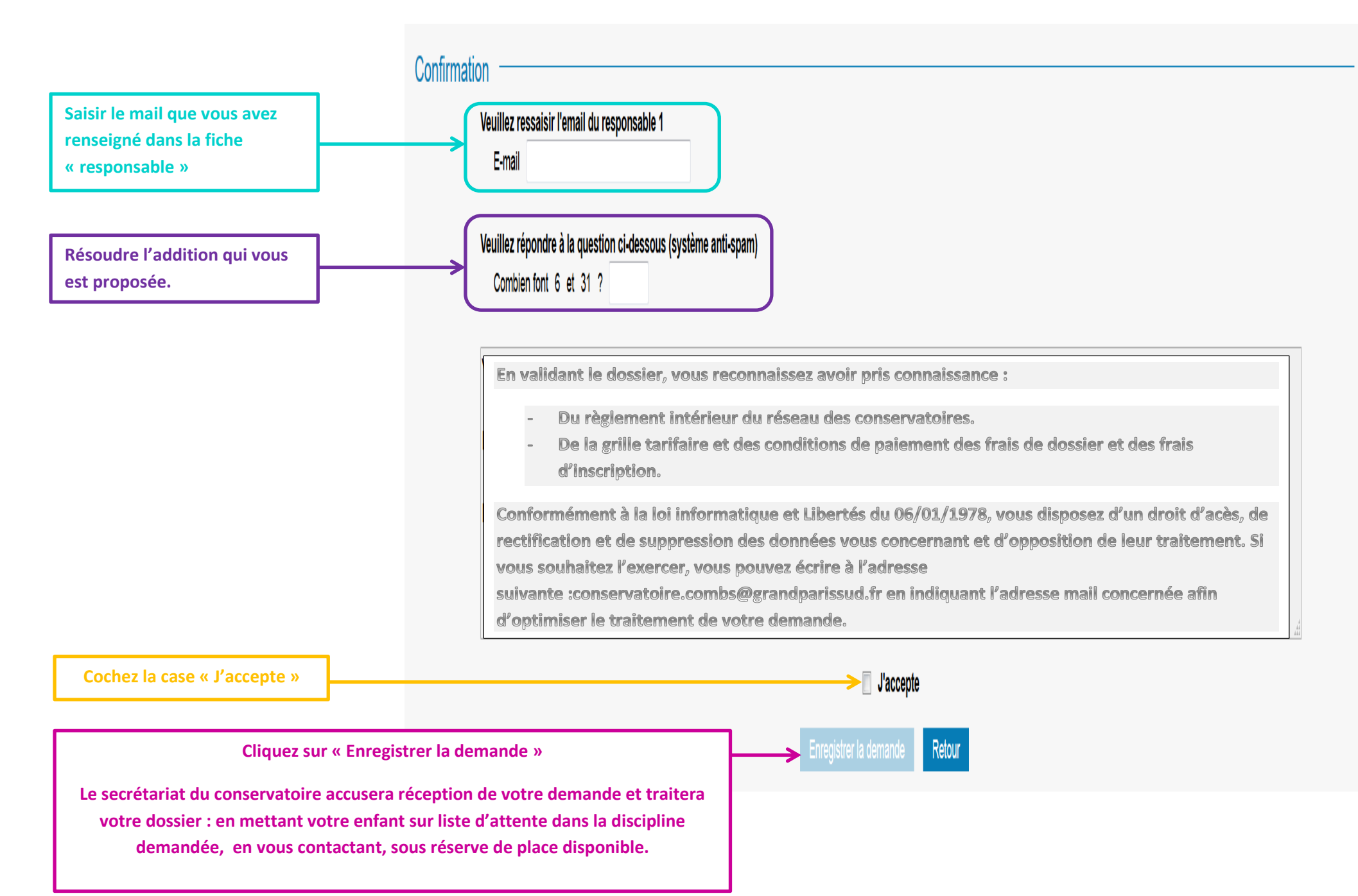